## УЛК 621.9.62 **ПОВЫШЕНИЕ ТОЧНОСТИ ОБРАБОТКИ ЛЕТАЛИ ЗА СЧЕТ АЛАПТИВНЫХ** СИСТЕМ УПРАВЛЕНИЯ НА КРУГЛОШЛИФОВАЛЬНЫХ СТАНКАХ

Писарева А.Г., Гусев В.В. (кафедра МСМО, ДонНТУ, г. Донецк) *Ɍɟɥ.: +38 (071) 3242191; E-mail: dudnic@inbox.ru ɌɟɥɎɚɤɫ*+38 (066) 3086754; *E-mail: msmo@fimm.dgtu.donetsk.ua* 

Аннотация. В статье рассмотрено определение фактической скорости снятия припуска и определение динамических свойств станка.

Ключевые слова: шлифование, точность, подача, датчик, структурная схема,  $y$ *стойчивость, быстродействие.* 

## **Ввеление**

Повышение точности металлорежущих станков невозможно без глубокого и всестороннего изучения процессов, протекающих при их работе. Поскольку станки в процессе эксплуатации подвергаются внешним и внутренним воздействиям, в них неизбежно возникают явления, приводящие к изменению их характеристик и снижению точности обрабатываемых заготовок. Шлифование в центрах является сложным многокомпонентным процессом, на который оказывают влияние многие факторы. Основными из них являются изменение точности станка, тепловые деформации, упругие колебания, вибрации, износ шлифовального круга и др. [1]. При резании в механизмах круглошлифовального станка выделяется тепло от собственных источников.

Точность формы заготовок также во многом зависит от колебательных процессов, определяющихся, с одной стороны, векторной суммой амплитуд этих колебаний, а с другой — абсолютной и относительной жесткостью узлов и опорных стыков в станке [2]. При этом конкретный станок будет иметь свои значения собственных частот, и в случае появления возмущений на этих частотах точность обработки будет наименьшей из-за резонансных явлений. Таким образом, для управления формообразованием необходимо разработать модели влияния технологических параметров системы «станок-инструмент-заготовка» на точность шлифования. Закономерности образования погрешности формы целесообразно исследовать с помощью математических моделей, отражающих основные свойства реальных процессов и устанавливающих связь между силовым входными и упругими выходными воздействиями. Это позволит решать сложные аналитические задачи и найти оптимальную стратегию управления, учитывающую конкретный станок и произволительность при заланной или максимально лостижимой точности обработки.

При врезном шлифовании необходимо обеспечить управление процессом за счет регулирования врезной подачи так, чтобы на всех этапах цикла шлифования фактическая скорость снятия припуска не превышала допустимой. На этапе врезания допустимая скорость снятия припуска обычно ограничивается мощностью привода главного движения, допустимым уровнем вибраций, размерной стойкостью шлифовального круга. На заключительной стадии цикла допустимая скорость снятия припуска ограничивается допустимой глубиной дефектного слоя, требуемой шероховатостью поверхности детали и точностью обработки. Итак, уровни скорости поперечной подачи на разных этапах шлифования различаются, поэтому для реализации оптимального цикла врезного шлифования необходимо управлять врезной

подачей по определенному закону. С этой целью современные шлифовальные станки оснащаются устройствами ЧПУ с системой автоматического управления поперечной (врезной) полачей.

**Цель работы и задачи исследования.** Определение фактической скорости снятия припуска и определение динамических свойств станка. Для этого была построена имитационная модель круглошлифовального станка 3M153Ф2 при врезном круглом шлифовании в программе Matlab Simulink.

## Основное содержание работы.

Для достижения поставленной цели была построена имитационная модель круглошлифовального станка 3M153Ф2 при врезном круглом шлифовании в программе Matlab Simulink.

САУ, представленная на рис.1, работает следующим образом от устройства ЧПУ врезной подачи шлифовального станка через цифроаналоговый преобразователь напряжение U<sub>3</sub>, которое отвечает в определенном масштабе значению необходимой скорости снятия припуска, поступает на сравнивающее устройство СУ; при постоянной ширине шлифования скорость снятия припуска пропорциональна врезной подаче.

На второй вход СУ поступает сигнал от дифференцирующего усилителя ДУ в виде напряжения  $U_0$ , пропорционального фактической скорости снятия припуска. Это обеспечивается тем, что сигнал от индуктивного измерительного прибора ИП, пропорциональный фактической глубине резания, при его дифференцировании определяет не только фактическую скорость снятия припуска, но и определяет динамические свойства станка. Далее сигнал погрешности  $\delta U$  через вход управляемого усилителя-преобразователя УП воздействует на двигатель Д. В результате двигатель сообщает шлифовальной бабке врезную подачу, обеспечивающую скорость снятия припуска в соответствии с принятым в ЧПУ алгоритмом управления.

Врезная подача  $V_B$  преобразуется в фактическую скорость снятия припуска  $V_{\Phi}$  в ходе реализации многопроходного процесса резания в замкнутой технологической системе станка. [3]

Для выполнения анализа основных связей между процессом обработки и элементами станка необходимо разработать функциональную схему шлифования. При этом шлифовальный круг и шлифовальная бабка связаны между собой множеством прямых и обратных связей, сложность которых не позволяет выделить их отдельно в функциональной схеме, поэтому представим их как единое звено. С учетом того, что управляемым объектом является врезное шлифование, управляющим воздействием поперечная подача V<sub>B</sub>, возмущением - заданная скорость снятия припуска (глубина резания), регулируемым параметром – сила резания получены функциональная и структурная схемы круглого наружного врезного шлифования в пакете программы Matlab Simulink, позволяющей наблюдать за параметрами процесса и выявлять характер их изменения во времени.

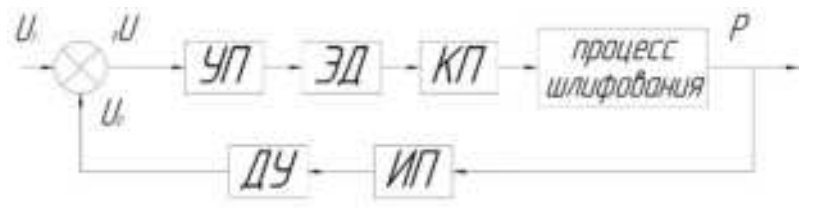

Рис. 1. Функциональная схема САУ

Определим передаточные функции звеньев САУ.

**Усилитель-преобразователь** комплексного регулируемого электропривода состоит из преобразователя переменного тока большой мощности на базе тиристорных или транзисторных элементов и описывается уравнением:

$$
T_{y.\text{II.}}\frac{dU_{\text{BhIX}}(t)}{dt} + U_{\text{BhIX}}(t) = k_{y.\text{II.}}U_{\text{BX}}(t)
$$

где  $T_{\rm y.n.}=0.02$  с,  $k_{\rm y.n.}=20$  – постоянная времени и коэффициент усилителяпреобразователя;

 $U_{\text{BhIX}}$ ,  $U_{\text{RX}}$ - выходное и входное напряжения соответственно.

$$
T_{y,n} S U_{\text{Bhix}}(s) + U_{\text{bhix}}(s) = k_{y,n} U_{\text{bx}}(s)
$$

$$
W(s) = \frac{20}{0.02 \cdot s + 1}
$$

Электродвигатель постоянного тока с учетом электромагнитных процессов описывается дифференциальным уравнением второго порядка:

$$
T_{\rm H}T_{\rm M}\frac{d^2\omega(t)}{dt^2} + T_{\rm M}\frac{d\omega(t)}{dt} + \omega(t) = k_d U(t)
$$

где  $T_a = 0.05$  c,  $T_M = 0.37$  c – электромагнитная и электромеханическая постоянные времени;

 $k_d = 1,8 \frac{\text{pad}}{\text{c}}$ ,  $\frac{\text{F}}{\text{B}}$  – коэффициент передачи двигателя;

 $U$  – напряжение питания якоря;

 $\omega$  – угловая скорость.

$$
T_{\rm g}T_{\rm M}s^2\omega(s) + T_{\rm M}s\omega(s) + \omega(s) = k_d U(s)
$$

$$
W(s) = \frac{1.8}{0.05 \cdot 0.37s^2 + 0.37s + 1}
$$

**Механический редуктор** коробки подач без учета зазоров, моментов инерции, крутильных жесткостей описывается уравнением:

$$
\omega_{\rm bbx} = k_{\rm p}\omega_{\rm bx}
$$

где  $\omega_{\text{\tiny{B h l X}}}, \omega_{\text{\tiny{B X}}}$  – угловая скорость выходного и входного вала соответственно;

 $k_p = 0.07$ – коэффициент передачи редуктора;

Процесс шлифования можно упрощенно представить передаточной функцией, которая отвечает апериодическому звену 1-го порядка:

$$
\frac{V_{\phi}(s)}{V_{\text{H}}(s)} = \frac{k_{\text{III}}}{T_{\text{III}}s + 1} = \frac{0.8}{0.5 \times s + 1}
$$

где  $k_{\text{m}} = 0.8 - \text{k}$ оэффициент передачи;

 $T_{\text{m}}$ =0,5 с – постоянная времени.

Измерительный прибор, устройство предназначенное для выработки электрического сигнала в виде напряжения, пропорционального физической величине на входе, описывается следующим уравнением:

$$
U_{\rm BbIX} = k_{\rm II} A_{\rm BX}
$$

где  $k_{\text{n}}$  - коэффициент передачи измерительного прибора;

 $A_{\text{rx}}$  – входной измерительный физический параметр.

Дифференцирующий усилитель описывается следующим уравнением:

$$
T_{\rm y}\frac{dU_{\rm Bbix}(t)}{dt} + U_{\rm Bbix}(t) = k_{\rm y}U_{\rm BX}(t)
$$

где  $T_{y.} = 0$  с,  $k_{y.} = 70$  – постоянная времени и коэффициент передачи (усиления) дифференцирующего усилителя;

$$
W(s)=70
$$

Подставив числовые значения в передаточные функции, получим структурную схему САУ, в разомкнутой системе обратная связь отсутствует:

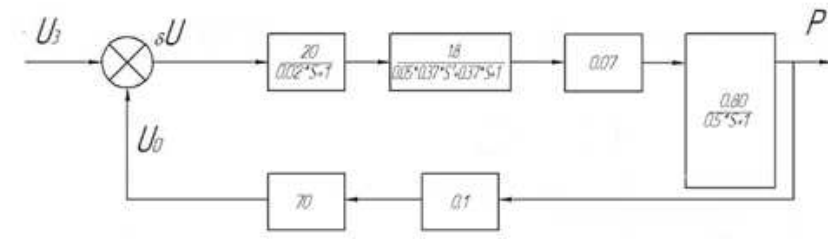

Рис. 2. Структурная схема САУ.

В САУ можно выделить прямой канал регулирования - от задающего сигнала  $U_3$ до составляющей P силы резания и канал обратной связи - от P до напряжения  $U_0$ , поступающего на элемент сравнения.

Для определения устойчивости определим передаточное отношение САУ.

$$
W_p(s) = W_1 \cdot W_2 \cdot W_3 \cdot W_4 \cdot W_5 \cdot W_6
$$

Критерий Найквиста - частотный критерий, позволяющий по виду амплитуднофазовой частотной характеристики разомкнутой системы оценить устойчивость работы замкнутой системы. АФЧХ может быть получена экспериментально или аналитически. Если разомкнутая система устойчивая, то для устойчивости замкнутой системы необходимо и достаточно, чтобы АФЧХ разомкнутой системы при изменении частоты от 0 до ∞ не охватывала точку с координатами -I, ј0. Если АФЧХ разомкнутой системы проходит через точку с координатами -I, j0, то система будет находится на границе устойчивости.

По переходной характеристике определяем, что время переходного процесса (быстродействие) составляет  $t_{\pi} = 3.5$  с, перерегулирование отсутствует (рис. 3).

Анализ показывает, что система является неустойчивой, поскольку график в разомкнутом состоянии охватывает критическую точку с координатами [-1;0] и не выполняется требование по быстродействию (рис.4).

Для стабилизации системы и повышения точности повысим коэффициенты передачи в прямой цепи регулирования, примем значение коэффициентов усиления преобразователя ky.п.=2 и усилителя ky=50.

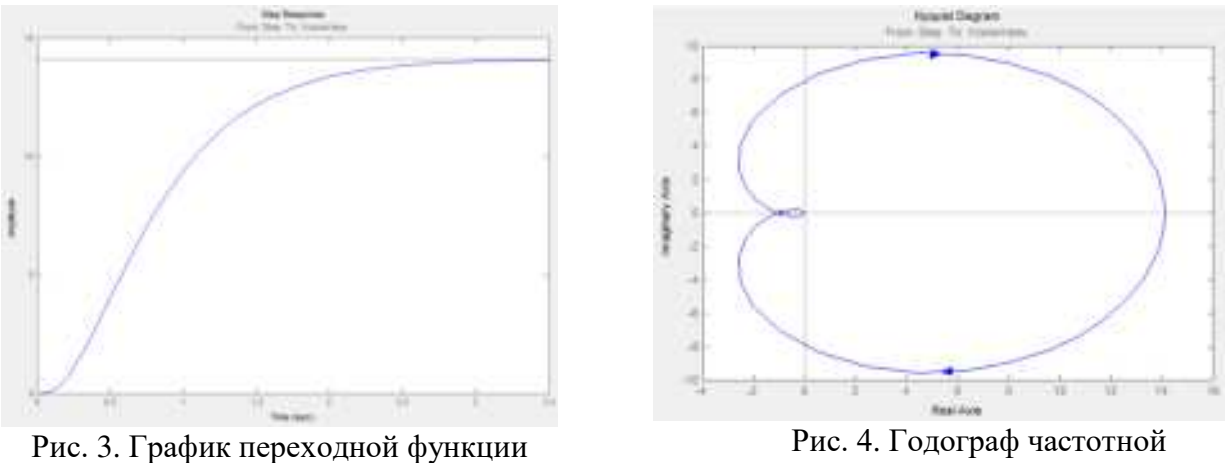

разомкнутой системы

передаточной функции разомкнутой системы

Согласно новым коэффициентам были получены следующие графики в среде моделирования Matlab Simulink, которые показаны на рисунках 5 и 6.

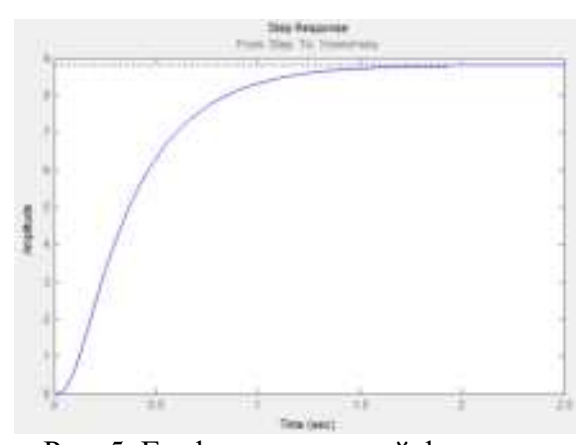

Рис. 5. График переходной функции разомкнутой системы с измененными параметрами

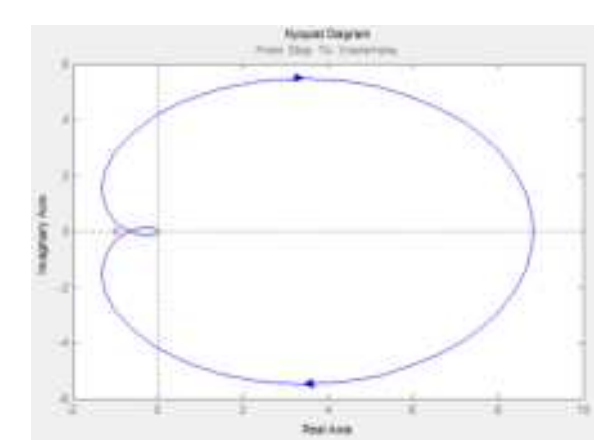

Рис.6. - Годограф частотной передаточной функции разомкнутой системы с измененными параметрами

По переходной характеристике определяем, что время переходного процесса (быстродействие) составляет  $t<sub>π</sub> = 2.5$  с, перерегулирование отсутствует.

По результатам построения плана Нейквиста видно, что система устойчива.

Для построения переходной характеристики рассчитываем передаточную функцию САУ в замкнутом рабочем состоянии:

$$
W_{\rm s} = \frac{W_{\rm n}}{1 + W_{\rm n} \cdot W_{\rm o6p}}
$$

График переходной характеристики и годограф частотной передаточной функции приведены соответственно на рисунках 7 и 8.

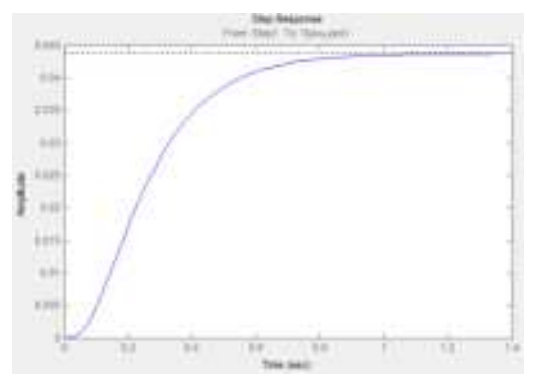

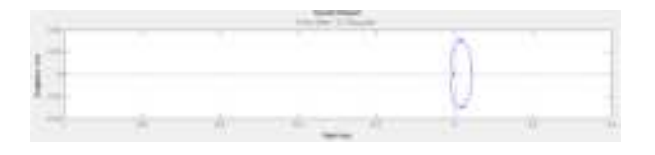

Рис. 7. График переходной функции замкнутой системы

Рис. 8. Годограф частотной передаточной функции замкнутой системы

По переходной характеристике определяем:

- время переходного процесса (быстродействие)  $t_n = 1.4$  с.
- относительное перерегулирование  $0\%$ .

## Заключение

Имитационное моделирование системы круглошлифовального станка позволяет подбирать соотношения параметров обработки, обеспечивающих минимальные величины относительного перерегулирование и быстродействия. Это позоляет улучшить динамические свойства технологической системы обработки деталей на круглошлифовальном станке.

Список литературы: 1. Ломова, О.С. Точность обработки деталей на круглошлифовальных станках, моногр. / О.С. Ломова, С.М. Ломов, А.П. Моргунов. -М.: Технология машиностроения, 2011. 176 с. 2. Кохликян, С.А. О некоторых особенностях колебаний круглошлифовального станка / С.А. Кохликян, Б.С. Баласанян // Прогрессивные технологии и системы машиностроения: сб. науч. тр. – 2008. – № 36. С. 76-81. **3.** Петраков Ю.В., Драчев О.И. Теория автоматического управления технологическими системами: учебное пособие для студентов вузов. - М.: Машиностроение, 2008.